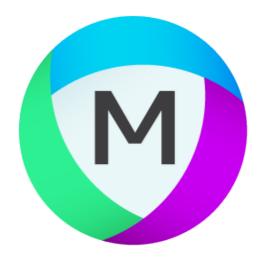

# MIPAR

# Release Notes

1.5.5

### **Print Scale Bars**

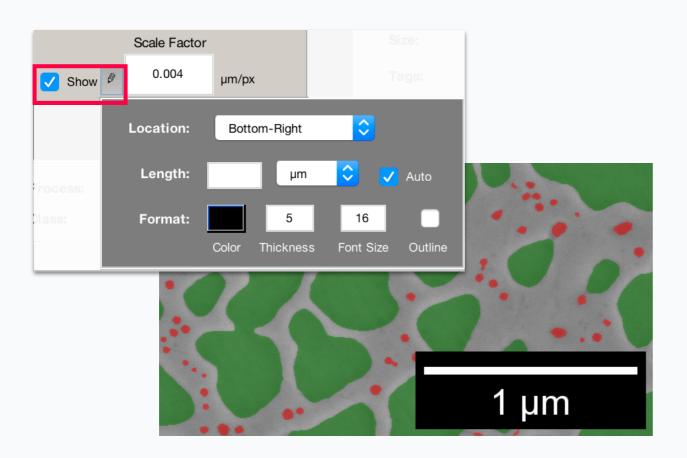

It's Here!

Easily add a scale bar to your image. It's simple, customizable, and looks great!

Show the bar, save the image, and it burns right in!

#### Single Images

**Image Processor** 

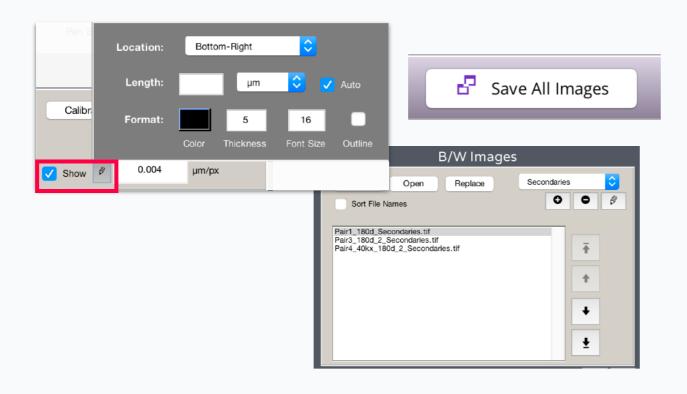

#### **Batches of Images**

**Processed Image Editor** 

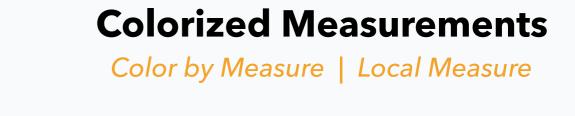

1 µm

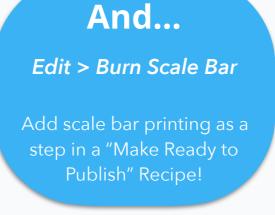

## Histogram Limits

#### **Better for Reports**

New "Formatting" panel lets you customize the X and Y limits of your histograms.

Find it in Color By Measure, Local Measure, and Histogram of Measurements.

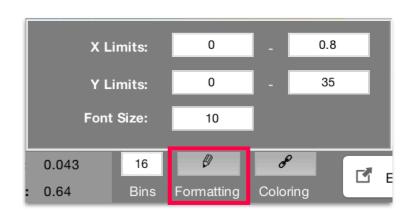

#### Lock in consistent limits for better comparisons between images.

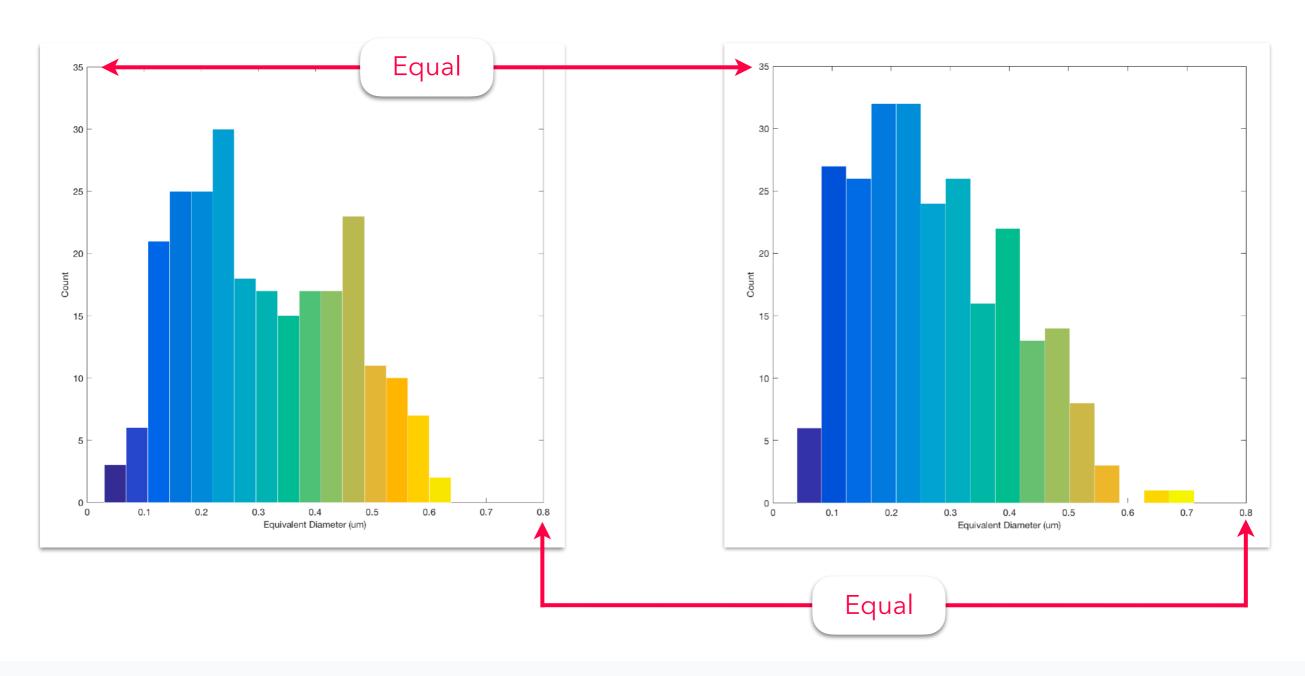

# Bug Fixes and Other Changes

- · Dramatically improved font scaling on histogram and colorbar axes
- New dark settings panels in preview windows
- All global measurement windows will now appear offset to the left of the Current Image
- Fixed bug which affected batch nearest-neighbor measurements of blank images
- Fixed bug which affected batch saving overlays on 16-bit grayscale images
- Over 10 other fixes and enhancements